Get More Refcardz! Visit [refcardz.com](http://www.refcardz.com)

Get More Refcardz! Visit refcardz.com

# **DZone Refcardz**

#### CONTENTS INCLUDE:

- Introduction
- JDBC Properties
- **Access Mode**
- Mappings
- **Shared Cache**
- 

#### **INTRODUCTION**

The Java Persistence API is the standard for persisting Java objects to a relational database. It includes standardized metadata for defining mappings and configuration, as well as a set of Java APIs that applications can use to persist and query entities. It also includes a standard Service Provider Interface (SPI) that allows applications to easily plug in different JPA providers. If you are new to JPA, read the Refcard *Getting Started with JPA* first to get an understanding of some basic concepts. This Refcard assumes you are familiar with JPA 1.0 and that you now want to upgrade your knowledge to include JPA 2.0. This Refcard covers the primary new features introduced in the JPA 2.0 release and explains how they can be used.

#### JDBC PROPERTIES

A set of four new properties were added to provide more portability when specifying the JDBC connection parameters in Java SE mode. The driver class, URL, user, and password were previously different for every provider, but now the four standard ones can be used in a persistence.xml file.

#### Using the standard JDBC properties:

<persistence-unit name="Account"> … <properties> <property name="iavax.persistence.jdbc.driver"<br>property name="iavax.persistence.jdbc.ClientDriver"/><br><property name="javax.persistence.jdbc.url"<br>- value="jabx:derby://dbmachine:1527/accountDB"/><br><property name="javax.per </properties> </persistence-unit>

#### ACCESS MODE

When the provider accesses the state of an entity, it must typically decide whether the state is in fields or in properties. Until JPA 2.0, all of the state in an entity hierarchy had to be accessed either in one mode or the other. Now, through the use of some judiciously placed metadata, some state in an object can be accessed in fields while other state can be accessed through bean property methods.

The entity must first be annotated with an @Access annotation to indicate the default access mode for the class. Then, to deviate from the default and specify accessing in a different mode for a given field or property, the @Access annotation can be placed on the field or property to be accessed.

## **n** Additional API and more... **By Mike Keith** What's New in JPA 2.0

@Entity @Access(FIELD) public class Person { @Id int id; … @Access(PROPERTY) public String getName() { … } public void setName(String pName) { … } …

**Hot Tip** When overriding the access type for a field to its accompanying property make sure to annotate the field with **@Transient** to prevent the field from being mapped *in addition to* the property.

#### **MAPPINGS**

}

The mapping arsenal grew dramatically in JPA 2.0 to include mappings that are less common, but were not defined in the first release. A number of mappings were added to provide better support for reading from pre-existing (so-called "legacy") database schemas. While these mappings are not hugely useful to the average application, they come in handy to those who must work with a schema that is outside the control of the Java developer.

#### Element Collections

Arguably, the most useful of the new mapping types is the element collection, which allows an entity to reference a collection of objects that are of a basic type (such as String or Integer). The @ElementCollection annotation is used to indicate the mapping. The objects are stored in a separate table called a collection table, which defaults to be named <entityName>\_<attributeName>, but can be overridden with the @CollectionTable annotation. The name of the column in the collection table that stores the values defaults

## **Don't Miss An Issue!** More than 120 DZone Refcardz

**FREE from Refcardz.com** 

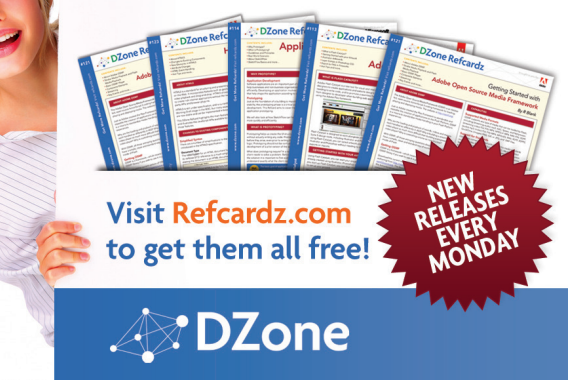

to the name of the attribute but is overridable with the @Column annotation.

#### Element collection of String:

```
@Entity
public class Person {
 …
 @ElementCollection
 @CollectionTable(name="NICKNAMES")
 @Column(name="NNAME")
 Collection<String> nicknames;
 …
}
```
Element collection mappings can be used in embeddables and mapped superclasses as well as entities. They can also contain embeddable objects instead of basic types.

#### Adding a Join Table

Normally, a bidirectional one-to-many relationship is mapped through a foreign key on the "many" side. However, in some data schemas, the join is done using a separate join table. Similarly a unidirectional or bidirectional one-to-one relationship can use a join table instead of the typical simple foreign key. As one might expect, using a join table for these mappings is as easy as putting an additional @JoinTable annotation on the owning side of the mapped relationship.

#### Unidirectional One-to-Many With No Join Table

In JPA 1.0, a unidirectional one-to-many relationships required a join table. However, you were stuck if the schema was fixed and had a foreign key in the target table and the target entity was not able to be modified to have a reference back to the source entity.

The ability to do this was added in JPA 2.0 by permitting a @JoinColumn annotation to accompany a @OneToMany annotation that was unidirectional (did not contain a mappedBy element). The join column refers to a foreign key column in the target table, which points to the primary key of the source table.

#### Unidirectional one-to-many relationship with target foreign key:

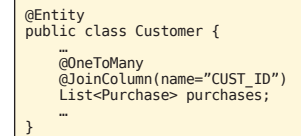

A unidirectional one-to-many target foreign key mapping may seem to make life easier in Java but performs worse than using a join table.

#### Orphan Removal

**Hot Tip**

A parent-child relationship is a one-to-many or one-to-one relationship in which the target entity (the child) is owned by the source entity (the parent) or relies upon it for its existence. If either the parent gets deleted or the relationship from the parent to the child gets severed, then the child should be deleted. Previous support for cascading delete offered a solution for the first case; but to solve the second case when the child is left an orphan, the new orphanRemoval element of the @OneToMany or @OneToOne annotations can be set to true to cause the child object to get removed automatically by the provider.

Configuring and using orphan removal:

@Entity public class Library { … @OneToMany(mappedBy="library", orphanRemoval=true) List<Magazine> magazines; … }

In the application code, when a magazine is torn and is to be discarded from the library, the act of removing the magazine from the library causes the magazine to automatically be deleted:

#### library.getMagazines().remove(magazine);

#### Persistently Ordered Lists

When a many-valued relationship causes fetching of the related entities in a List and the order of the entities must be determined by sorting one or more attributes of the target entity type, the relationship mapping needs to be annotated with @OrderBy. However, if the order is determined solely by the position of the entity in the in-memory list at the time the list was last persisted, then an additional column is required to store the position. This column is called an *order column* and is specified on the mapping by the presence of @OrderColumn. The entity's position in the list is read from and written to this column.

#### Ordering without using an object attribute:

@Entity public class WaitList { … @OneToMany @OrderColumn(name="POSITION") List<Customer> customer; …

Every time a transaction causes a customer to be added to or removed from the waiting list, the updated list ordering will be written to the order column. Because the example is using a unidirectional one-to-many relationship that defaults to using a join table the order column will be in the join table.

#### Maps

}

Using a Map for a many-valued relationship traditionally meant that entities were the values and some attribute of the entities was the key. The new Map features allow Map types to be used with keys or values that can be basic types, entities, or embeddables. When the value is an entity type, then the mapping is a relationship. When the value is a basic or embeddable type, the mapping is an element collection. Two examples of using a Map are shown. The deliverySchedule attribute is an element collection of dates on which deliveries are made to given address strings. The @MapKeyColumn annotation indicates the column in the collection table where the keys (address strings) are stored, and @Column references the column in which the date values are stored. The @Temporal annotation is used because the values are Date objects.

The suppliers attribute illustrates a unidirectional one-to-many relationship that has a Map of Supplier entities keyed by Part entities. The @MapKeyJoinColumn annotation indicates the join column in the join table referring to the Part entity table.

#### Element collection Map and one-to-many Map:

@Entity public class Assembly { … @ElementCollection @CollectionTable(name="ASSY\_DLRVY")<br>@MapKeyColumn(name="ADDR")<br>@Column(name="DLRVY DATE") @Temporal(TemporalType.DATE) Map<String, Date> deliverySchedule; … @OneToMany @JoinTable(name="PART\_SUPP") @MapKeyJoinColumn(name="PART\_NO") Map<Part, Supplier> suppliers; … }

The main lesson is that different annotations are useful and applicable depending upon the key and value types in the Map.

#### Derived Identifiers

New allowances were made in JPA 2.0 for the case when an entity has a compound primary key that includes a foreign key. Multiple @Id annotations can be specified, and they can be on an owned one-to-one or many-to-one mapping. The foreign key of that mapping will be included in the id class, as shown in the example. The id class must still have a field for each of the primary key components and be named the same as the entity attributes, but the types of the foreign key-based id class fields must match the identifier types of the target entity of the relationship. For example, the dept field in the ProjectId class is not of type Department as it is in Project, but is of type int, which is the identifier type of the Department entity.

#### Derived Identifier:

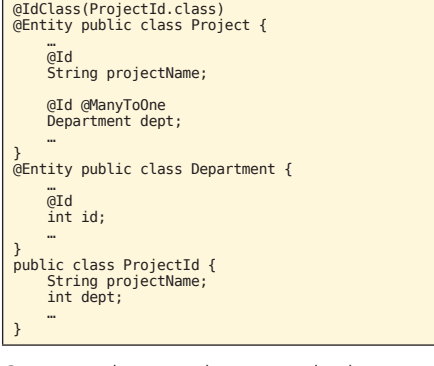

Compound primary keys may also be composed of multiple foreign keys or relationships by adding @Id annotations to additional relationships in the entity and adjusting the id class accordingly.

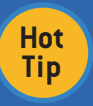

Derived identifiers also support a multitude of additional identifier combinations involving embedded identifiers, multiple levels of compounding, and shared relationship primary keys.

#### Java Persistence Query Language

A number of additional JP QL features were added to support the new mappings, while other features were added simply as improvements to the query language. The table summarizes the changes.

#### New features of JP QL:

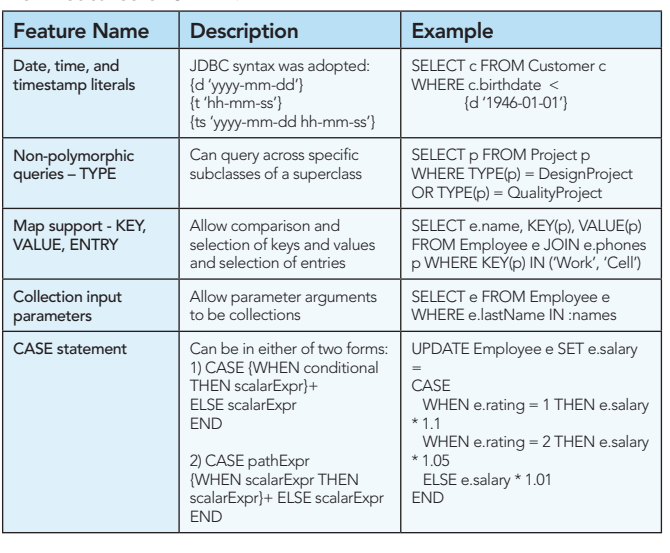

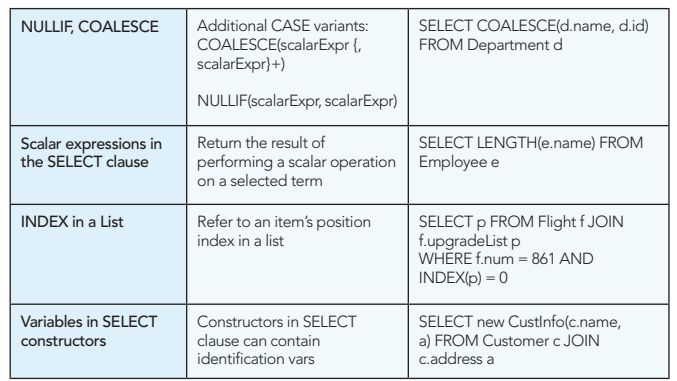

#### TYPED QUERY

One of the simplest but most useful query features added in JPA 2.0 is the TypedQuery interface. When you create a query you can pass in the type for the query result and get back a typed query object that, when executed, will return the correctly typed objects without having to cast. It works for both dynamic queries and named queries.

TypedQuery<Employee> q = em.createNamedQuery("Employee.findByName", Employee.class); q.setParameter("empName", "Smith"); List<Employee> emps = q.getResultList();

#### SHARED CACHE

Entities regularly get cached in a persistence context, but they will also typically get cached by the persistence provider in a longer-lived cache in the entity manager factory. This cache is called a shared cache because the entity data is shared across multiple persistence contexts. Although there are multiple different strategies and approaches to caching, a standard API can be used to operate on it. The standard Cache interface can be obtained from the EntityManagerFactory.getCache() method.

public interface Cache {<br>
public boolean contains(Class cls, Object primaryKey);<br>
public void evict(Class cls, Object primaryKey);<br>
public void evictAll();<br>
}

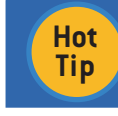

It is not a good idea to manipulate the cache as part of the regular application execution. The API is most valuable for testing to clear the cache between test cases/runs.

A shared-cache-mode element can be configured in the persistence.xml file for a given persistence unit. It is used in conjunction with the @Cacheable annotation on entity classes to designate whether instances of entity classes are allowed (or intended) to be cached in the shared cache.

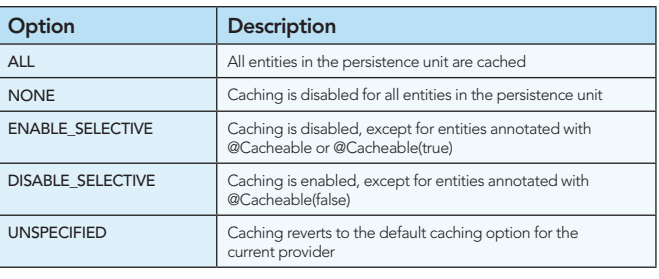

**Hot Tip**

Providers aren't strictly required to implement shared caches. If a provider has no cache the cache API is not going to have an effect.

Two additional properties can influence what gets cached at the operational level. The javax.persistence.cache.retrieveMode and javax.persistence.cache.storeMode properties can be set at the level of the entity manager using a setProperty() method, an entity manager find() or refresh() operation, or on an individual query setHint() call. The enumerated javax.persistence.CacheRetrieveMode type contains the valid values for the retrieve mode, and the enumerated javax.persistence.CacheStoreMode type defines the valid store mode values.

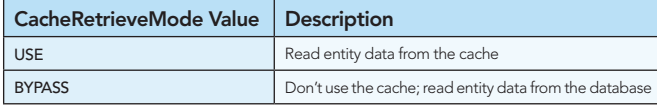

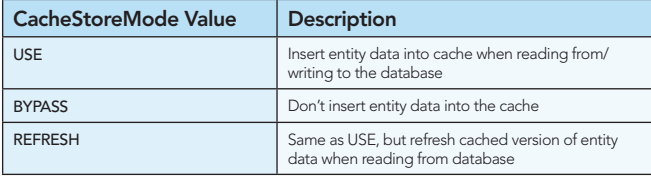

#### ADDITIONAL API

Some of the primary API classes have had additional methods added to them to provide more functionality and offer more flexibility, and most of the pertinent ones are listed in the Tables. Some new API classes have also been added.

#### Additional EntityManager methods:

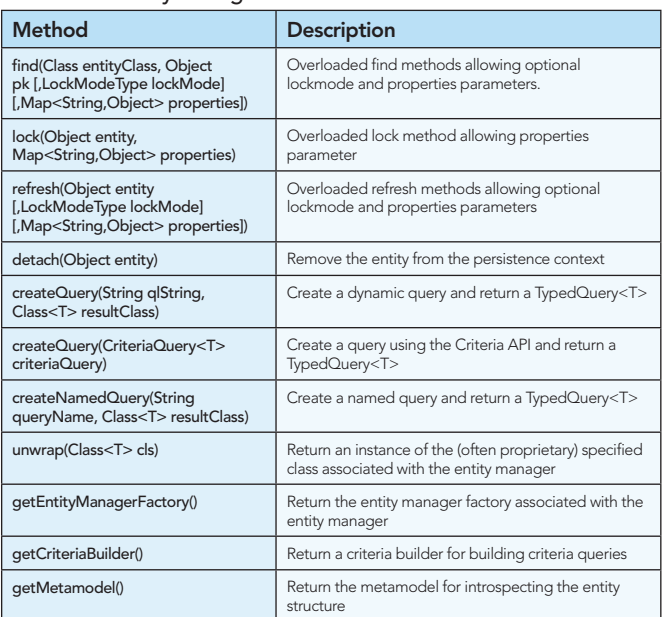

#### Additional Classes:

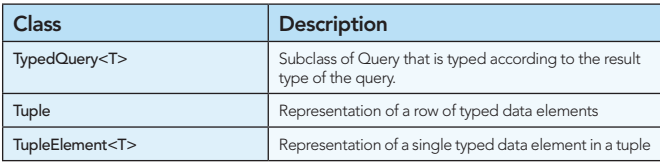

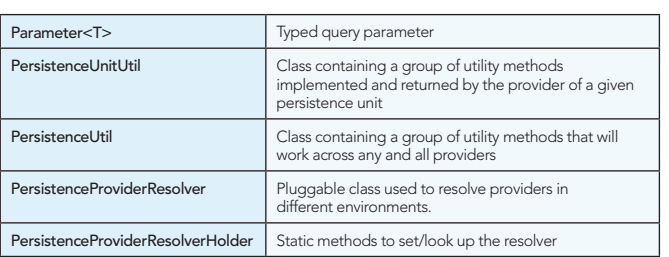

#### PESSIMISTIC LOCKING

One of the benefits of the overloaded entity manager find() and refresh() methods taking a lock mode is to enable locking at the operational level. This is most valuable when using the new LockModeType.PESSIMISTIC\_WRITE option to pessimistically lock an entity. There is even a javax.persistence.lock.timeout property that can be used to put an upper bound on the wait time to acquire the lock. A PessimisticLockException will be thrown if the lock could not be acquired and the transaction has been rolled back.

Map<String,Object> props = new HashMap<String,Object>(); props.put("javax.persistence.lock.timeout", 5000);

try { Account acct = em.find(Account.class, accountId, PESSIMISTIC\_WRITE, props); } catch (PessimisticLockException pessEx) {

// lock not acquired, bail out and do something reasonable }

The available lock modes are listed in the following table.

#### Lock Modes:

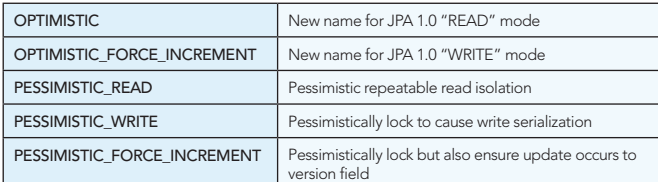

#### VALIDATION

Validation is a new specification in its own right and can be used with virtually any Java object, not just persistent entities. However, when used with JPA, some integration was beneficial to provide the additional automatic lifecycle validation support. Validation can be configured to be automatically triggered during any of the PrePersist, PreUpdate, and PreRemove entity lifecycle events. A validation-mode element in the persistence.xml file, or the equivalent javax.persistence.validation.mode property passed in at entity manager factory creation time, will determine whether validation happens. A value of *auto* means that validation will occur if a validator is available, while a value of *callback* means that validation is expected to occur and will fail if no validator is available. Setting the mode to *none* disables validation. Because the default validation-mode is *auto*, validation of a validation provider that exists on the classpath can be disabled by explicitly setting the mode to *none*.

Specific validation groups can be used for validation at a given lifecycle event through the corresponding properties: javax.persistence.validation.group.pre-persist, javax.persistence validation.group.pre-update, and javax.persistence.validation group.pre-remove. These properties may be applied either as property elements in the persistence.xml file or as dynamic

properties passed in at entity manager creation. For example, to cause validation of the com.acme.validation.EntityCreation validation group to the entities of a persistence unit at the PrePersist lifecycle event, the javax.persistence.validation.group pre-persist property value should be set to that fully qualified EntityCreation class name. Then, assuming the existence of MyEntity defined in the persistence unit with EntityCreation constraints on it, a call to persist an instance of MyEntity would cause those constraints to be validated before the instance data would be inserted to the database.

For more details about validation, consult the "Bean Validation" specification available at http://jcp.org/en/jsr/detail?id=303.

#### ENTITY METAMODEL

Although it may be more useful for tools than for regular developers, one interesting feature that was introduced in JPA 2.0 was the ability to access a metamodel of the objects mapped in a persistence unit. The metamodel is available at runtime to query the structure of the objects and is obtained by calling getMetamodel() on an entity manager or entity manager factory. The example shows how the metamodel can be used to introspect the attributes of the Account entity.

Metamodel model = em.getMetamodel();<br>
EntityType<Account> account\_= model.entity(Account.class);<br>
EntityType<Account> account\_sendentity(Account.getAttributes()) {<br>
for (Attribute<? super Account atribute: " + attr.getName

#### CRITERIA API

Perhaps the biggest new feature (certainly in terms of page count!) is the Criteria API for dynamic query creation. It comprises a Java API to incrementally add nodes to a criteria tree that can be subsequently passed to a query wrapper for evaluation. The criteria nodes are typed according to their semantics and the type of object they are being applied to.

**Hot Tip**

The Criteria API is not a replacement for JP QL queries but an alternative query mechanism for developers who want to use a more dynamic or more strongly typed API. Developers happy with JP QL may not ever have the need to use the Criteria API.

There are two flavors of criteria usage. The one you will use depends on the reason you are using the API, the development practices of your company, and personal preference.

#### STRING-BASED CRITERIA

String-based criteria implies specifying attribute names as strings, much like many of the existing criteria APIs and expression frameworks present in Hibernate and TopLink/EclipseLink. The resulting expressions are more typed than what simple JP QL will offer but less typed than the second strongly typed flavor of the Criteria API. They may also result in "raw type" compiler warnings indicative of not declaring the type of a collection that was defined as a parameterized type.

CriteriaBuilder cb = em.getCriteriaBuilder(); CriteriaQuery c = cb.createQuery(Account.class); Root acct = c.from(Account.class); c.select(acct) .where(cb.equal(acct.get("name"), "Jim Morrison")); List result = em.createQuery(c).getResultList();

We start by obtaining a CriteriaBuilder, the primary factory both for the criteria query object and for most of the criteria nodes, from the entity manager. We then create the criteria object, get a root, declare our selection clause, and start adding constraint nodes. Of course, declaring the selection clause and building the constraint tree are not really order-dependent and could be done in either order. Once complete, though, the query can be executed through the traditional means of query execution just by passing the criteria object as an argument to the EntityManager.createQuery() method and calling getResultList() on the returned query.

A better typed version of the query can be achieved by adding the types but still using string-based attributes. The types make the code slightly harder to read and use but provide a measure of typing to improve the quality.

CriteriaBuilder cb = em.getCriteriaBuilder(); CriteriaQuery<Account> c = cb.createQuery(Account.class); Root<Account> acct = c.from(Account.class); c.select(acct)

.where(cb.equal(acct.get("name"), "Jim Morrison")); List<Account> result = em.createQuery(c).getResultList();

#### STRONGLY TYPED CRITERIA

The problem with the string-based versions above is that the "name" attribute can be mistyped, or the wrong attribute can be specified. The compiler will not be able to catch the error because its argument type is String. As far as the compiler is concerned, any string will do. To protect against these kinds of attribute errors at compile time, the argument must be typed very specifically to match the attribute type. The metamodel types provide the tools to do this.

CriteriaBuilder cb = em.getCriteriaBuilder();<br>CriteriaQuery<Account> c = cb.createQuery(Account.class); CriteriaQuery<Account> c = cb.createQuery(Account.class); Root<Account> acct = c.from(Account.class); c.select(acct) .where(cb.equal(acct.get(Account\_.name), "Jim Morrison")); List<Account> result = em.createQuery(c).getResultList();

To use the strongly typed criteria, the "name" string is substituted by Account\_.name. The Account\_ class is called the *canonical metamodel* class corresponding to the Account entity. It is generated by the provider for the purposes of the strongly typed Criteria API and contains a static field for each of its mapped attributes. While the details are not that important, the Account\_ class can be used for these kinds of strongly typed queries. The compiler will not let you mistype the name of the attribute or supply the wrong attribute because all of the objects along the way are typed strongly enough to catch these kinds of errors.

#### **CRITERIABUILDER**

You may have noticed from the examples that if we wanted to start adding operators to the where clause, we needed to obtain them from the CriteriaBuilder instance. The CriteriaBuilder class acts as a node factory for operations, (both string-based and strongly typed), and contains most of the useful operators. The following reference table shows at a glance the operators (by category) that are available in the CriteriaBuilder class.

The arguments for many of these methods are overloaded for convenience.

CriteriaBuilder methods by category:

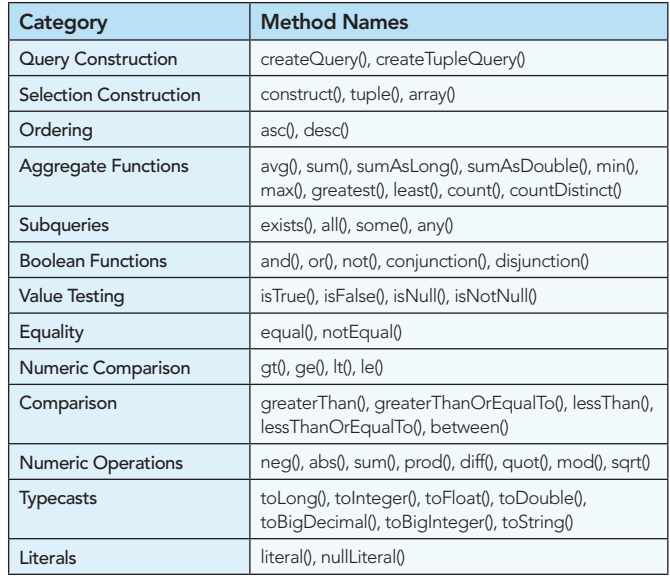

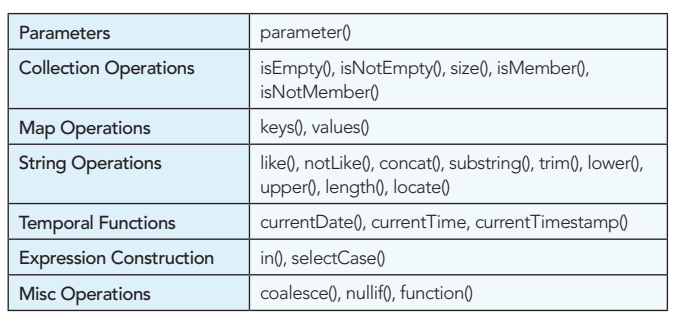

#### **SUMMARY**

While we have not been completely exhaustive in our coverage of the new JPA 2.0 features, we have covered the vast majority and most interesting features among them. Clearly, JPA 2.0 has propelled JPA into an even more mature position in the world of persistence, causing it to be more easily applied to old and new data schemas alike.

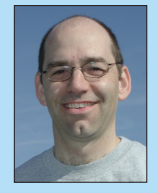

**Mike Keith** has been a distributed systems and persistence expert for over 20 years. He co-led the expert group that produced the first release of JPA and co-authored the premier JPA reference book, *Pro EJB: Java Persistence API*, followed up with *Pro JPA 2: Mastering the Java Persistence API*. He works at Oracle

as an architect for enterprise Java and represents Oracle on numerous expert groups and specifications, including the Java EE platform specification, JPA, and others. He leads the Gemini Enterprise Modules project at Eclipse, and is a member of the Eclipse Runtime project PMC.

#### ABOUT THE AUTHOR RECOMMENDED BOOK

Browse our collection of over 100 Free Cheat Sheets

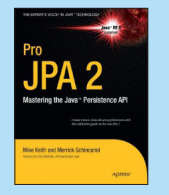

*Pro JPA 2* introduces, explains, and demonstrates how to use the new Java Persistence API (JPA). JPA provides Java developers with both the knowledge and insight needed to write Java applications that access relational databases through JPA.

BUY NOW http://apress.com/book/view/9781430219569

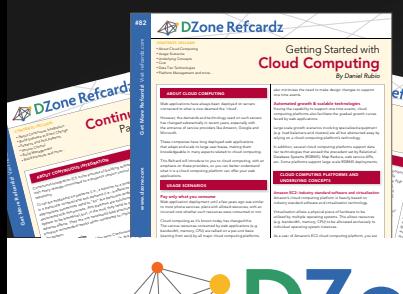

#### fcardz C<sub>Ore</sub> HTML *By Andy Harris* The state of the state describes where the image fi legal of legal attribute describes where the image of the image of the image of the image of the image of the image of the image of the image of the image of the image of and the alternative describes alternate des months in displayed in the state of the alternative displayed in the<br>property describes alternative descriptions and the alternative displayed in the state of the state of the st the image is unavailable. Nested tags Tags can be (and frequently are) nested inside each other are ) nested in side each other. Tags are each other<br>Tags can be each other are nested in side of the control of the control of the control of the control of the c<br> cannot overlap, so the cannot overlap, and the cannot over a social contract of the case of the case of the case of the case of the case of the case of the case of the case of the case of the case of the case of the case o

HTML VS XHTML HTML has been around for some time. While it has done its job admirably, that job has expanded far more than any body the second far more than any body of the second far<br>more than any body has expanded far more than any body the second far more than any body of the second far mor expected. Early HTML had very limited layout support.<br>Browning Hammel had very limited layout support.<br>HTML had very limited layout support. Browser manufacturers added manufacturers added manufacturers added manufacturers added manufacturers added ma<br>Browser manufacturers added many competitive standard manufacturers added manufacturers added manufacturers a<br>B web developers came up with clever workar result is a lack of standar

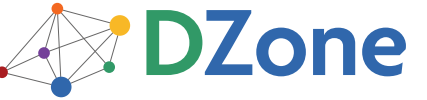

DZone communities deliver over 6 million pages each month to more than 3.3 million software developers, architects and decision makers. DZone offers something for everyone, including news, tutorials, cheat sheets, blogs, feature articles, source code and more. "DZone is a developer's dream," says PC Magazine.

Copyright © 2010 DZone, Inc. All rights reserved. No part of this publication may be reproduced, stored in a<br>retrieval system, or transmitted, in any form or by means electronic, mechanical, photocopying, or otherwise, sam without prior written permission of the publisher.

**Free PDF** 

[DZone, Inc.](http://www.dzone.com) 140 Preston Executive Dr. Suite 100 Cary, NC 27513

888.678.0399 919.678.0300

Refcardz Feedback Welcome [refcardz@dzone.com](mailto:refcardz@dzone.com)

Sponsorship Opportunities

### Upcoming Refcardz

**RichFaces** CSS3 Windows Azure Platform REST

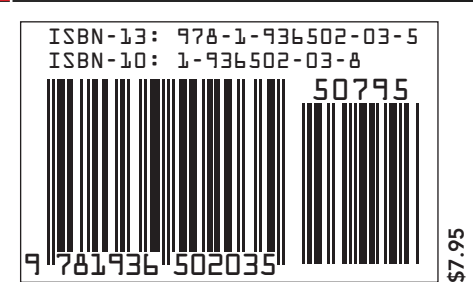